# **Telegrask**

*Release 0.3.4*

**samedamci**

**Aug 22, 2021**

## **CONTENTS:**

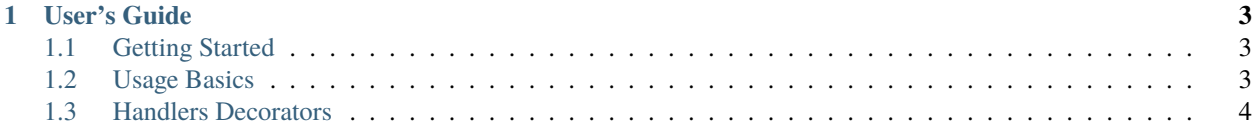

Welcome to Telegrask's documentation!

### **CHAPTER**

## **ONE**

## **USER'S GUIDE**

## <span id="page-6-1"></span><span id="page-6-0"></span>**1.1 Getting Started**

## **1.1.1 Installing**

To install Telegrask run following command:

\$ python3 -m pip install Telegrask

## **1.1.2 Project Initialization**

You can manually create project structure or use built-in project initializer:

```
$ python3 -m telegrask init <PROJECT_NAME>
```
## <span id="page-6-2"></span>**1.2 Usage Basics**

Main goal of this framework is use handlers decorators and make bot creating more intuitive.

#### **1.2.1 Simplest Example**

Hello World bot example in Telegrask:

```
from telegrask import Telegrask
bot = Telegrask("TOKEN")
@bot.command("hello", help='display "Hello, World!"')
def hello_command(update, context):
    update.message.reply_text("Hello, World!")
if _name_ == "_main_":
    bot.run(debug=True)
```
and equivalent code in pure [python-telegram-bot](https://github.com/python-telegram-bot/python-telegram-bot) library:

```
from telegram.ext import Updater, CommandHandler
from telegram import ParseMode
import logging
logging.basicConfig(format="%(levelname)s - %(message)s", level=logging.DEBUG)
logger = logging.getLogger(\text{name})def hello_command(update, context):
   update.message.reply_text("Hello, World!")
def help_command(update, context):
   help_content = ""**Available commands*
/hello
display "Hello, World!"
/help
display this message
"""
   update.message.reply_text(help_content, parse_mode=ParseMode.MARKDOWN)
def main():
   global updater
   updater = Updater("BOT_TOKEN")
   dispatcher = updater.dispatcher
   dispatcher.add_handler(CommandHandler("hello", hello_command))
   dispatcher.add_handler(CommandHandler(["help", "start"], help_command))
   updater.start_polling()
   updater.idle()
if _name__ == "_main_":
   main()
```
## <span id="page-7-0"></span>**1.3 Handlers Decorators**

Each handler decorator is a child method of Telegrask class, so you need to have an object of this class first.

```
from telegram import Update
from telegram.ext import CallbackContext
bot = Telegrask("TOKEN")
```
#### **1.3.1 @command**

Handler for commands (messages starting with / prefix, e.g. / cmd).

```
@bot.command("command_name", help="command help message")
def callback_function(update: Update, context: CallbackContext):
   pass
```
**Parameters:**

- commands: Union[str, list] command or list of commands which will use this function as callback
- help: str description for command which will be included in automaticly generated /help command message
- allow\_without\_prefix: bool = False handle command also without / prefix, e.g. / cmd and cmd

#### **1.3.2 @message**

Handler for messages.

```
from telegram.ext import Filters
@bot.message(...)
def callback_function(update: Update, context: CallbackContext):
   pass
```
**Parameters:**

• filters: Filters - any combination of Filters from python-telegram-bot library

#### **1.3.3 @message\_regex**

Handler for messages by regexes instead of filters.

```
@bot.message_regex(r"regex or just text")
def callback_function(update: Update, context: CallbackContext):
   pass
```
**Parameters:**

• regex: Pattern - regular expression to filter a message or just text

#### **1.3.4 @inline\_query**

Handler for inline queries.

```
from telegrask import InlineQuery
@bot.inline_query
def inline(query: InlineQuery):
   pass
```